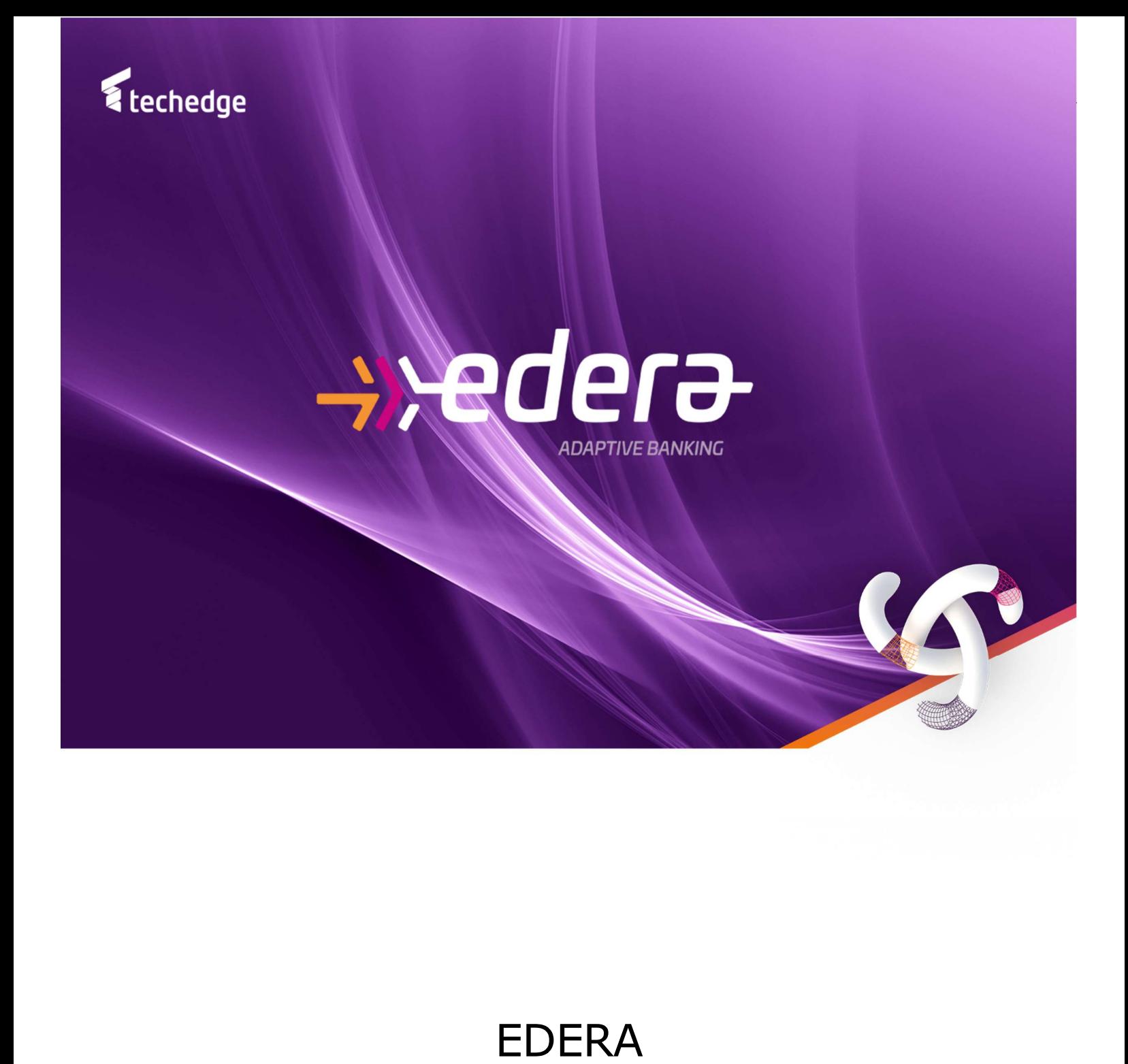

## Master Data Management System

## MDMS – MASTER DATA MANAGEMENT SYSTEM

La soluzione applicativa "EDERA Master Data Management" permette, migliorando l'efficienza e le performance, di creare, gestire e mantenere il controllo dei dati aziendali, siano essi associati con le entità di business della Banca o con qualsiasi «fatto aziendale» (transazioni, operazioni, etc…), definiti in particolare «dati master».

I master data interni del modello di Controllo di Gestione sono classificabili in due tipologie:

- dati "privati", propri dell'applicazione di Controllo di Gestione, quali per esempio l'anagrafica dei prodotti gestionali;
- dati "pubblici", generalmente importati da altri sistemi "proprietari" dell'informazione quali per esempio l'anagrafica delle unità organizzative.

La soluzione offre quindi uno strumento efficiente per permettere all'utente, in maniera accentrata, di editare e gestire le anagrafiche e le gerarchie di tutti i master data utilizzati dalle applicazioni (prodotti gestionali, unità organizzative, gestori, causali ecc.).

L'applicativo MDMS grazie ai suoi moduli, permette l'estensione dei dati e l'editing dei record e delle gerarchie.

MDMS offre una serie di funzionalità per editare e gestire le anagrafiche e le gerarchie di tutti i master data utilizzati dalle applicazioni, in particolare permette rapidamente all'utente di:

- definire, per i campi delle tabelle del database, se il dato è editabile e la relativa modalità (input, select, hierarchy,….);
- definire le gerarchie dei master utilizzando e mettendo in relazione le tabelle anagrafiche e le relative tabelle struttura.

L'applicativo è suddiviso in più applicazioni quali Structure, Data Entry, Data Cloning, Hierarchy Management oltre che dal modulo "Security" dei master data, che permette di definire e gestire le regole di sicurezza di tabelle ed aree.

 $\alpha$ 

Di seguito si riportano alcuni esempi di interfacce con cui l'utente interagisce con l'applicazione.

Form di definizione delle caratteristiche dei dati di una tabella:

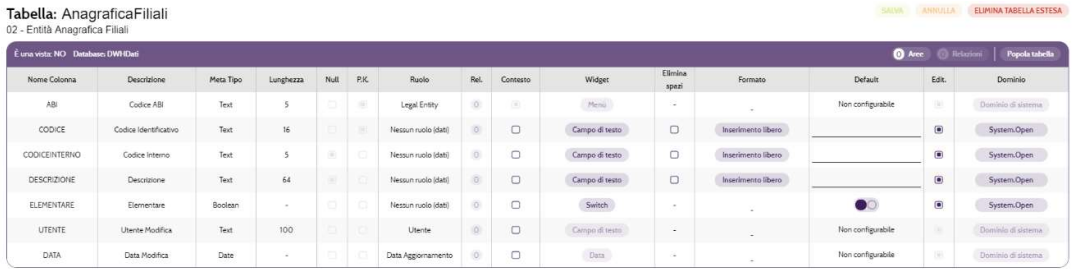

Form di gestione delle tabelle di anagrafica e struttura per la definizione delle gerarchie:

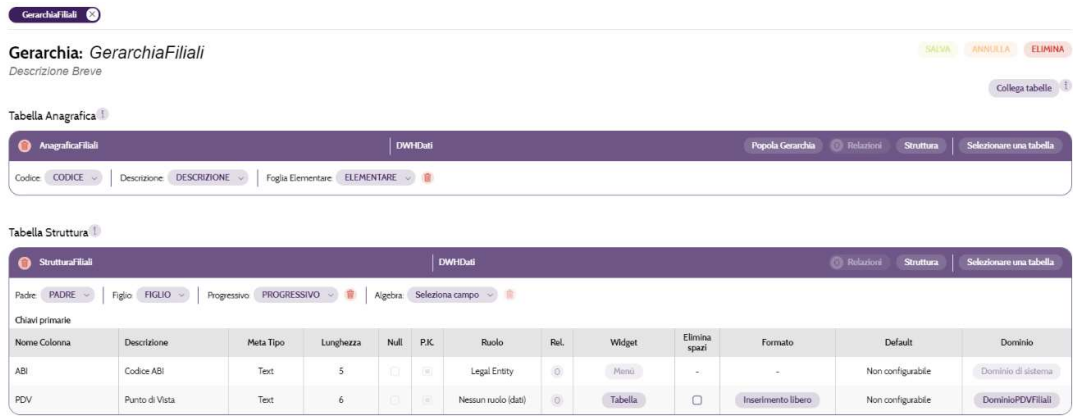

Editing di una tabella di Anagrafica:

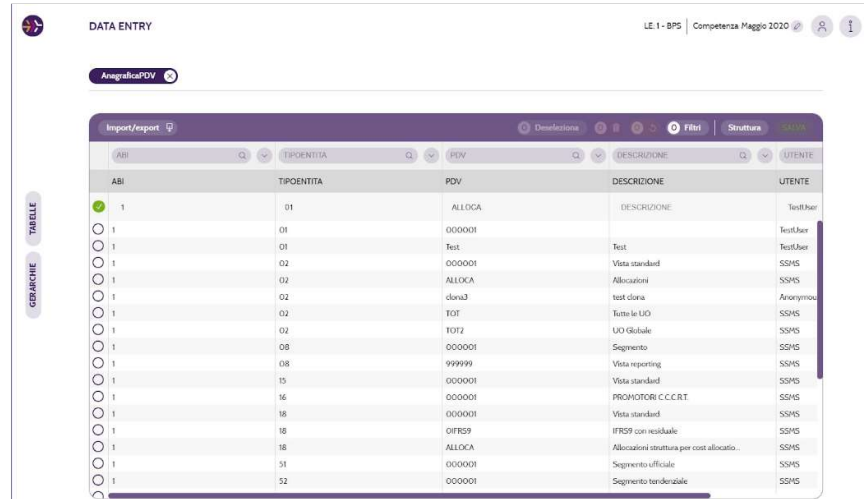

Editing di una tabella di Gerarchia:

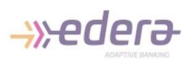

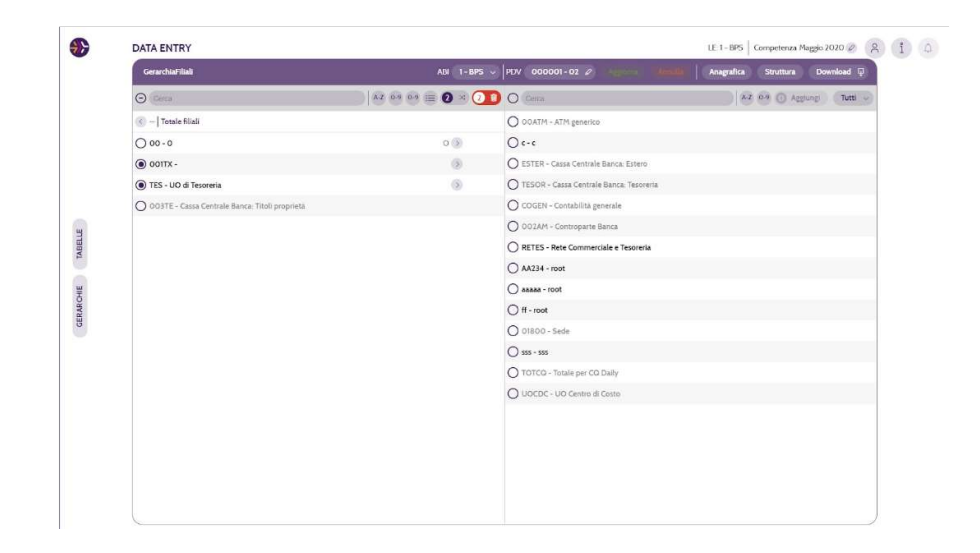

Ardenta Srl - Società soggetta a Direzione e Coordinamento di Techedge S.p.a. Milano - Via Caldera, 21 Palazzo B2 – 20153 Brescia – Viale Italia , 26 - 25126

C.F./P.Iva 03780180984

mail: info@ederabs.com pec: ardentasas@pec.it / rea: MI – 2114928

- This document and the information contained herein are proprietary to Ardenta (a Techedge group company).
- This document, either in whole or in part, may not be reproduced in any form or by any means without Ardenta's prior written permission.
- Any third-party names, trademarks and copyrights contained in this document are the property of their respective owners.

Copyright © 2019 Ardenta - All Rights Reserved